$3282$ 

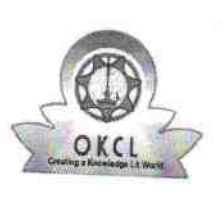

## eVidyalaya Half Yearly Report

Department of School & Mass Education, Govt.<br>of Odisha

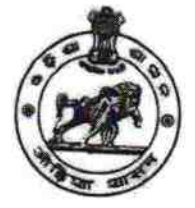

## School Name: BANDHAPARA GOVT. HIGH SCHOOL U\_DISE: District: 21240501403 Block: **BOLANGIR DEOGAON** Report Create Date : 0000-00-00 00:00:00 (36194)

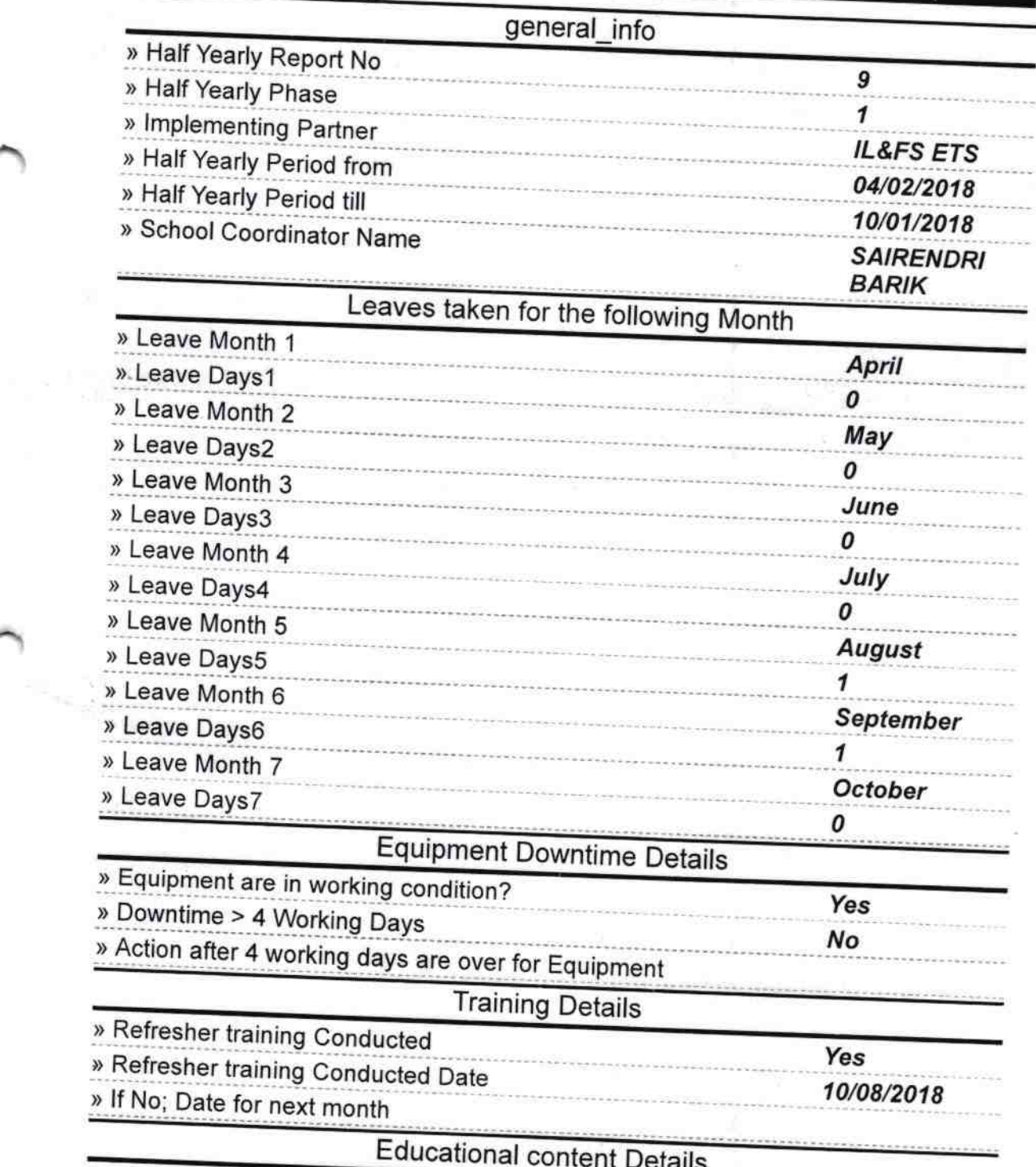

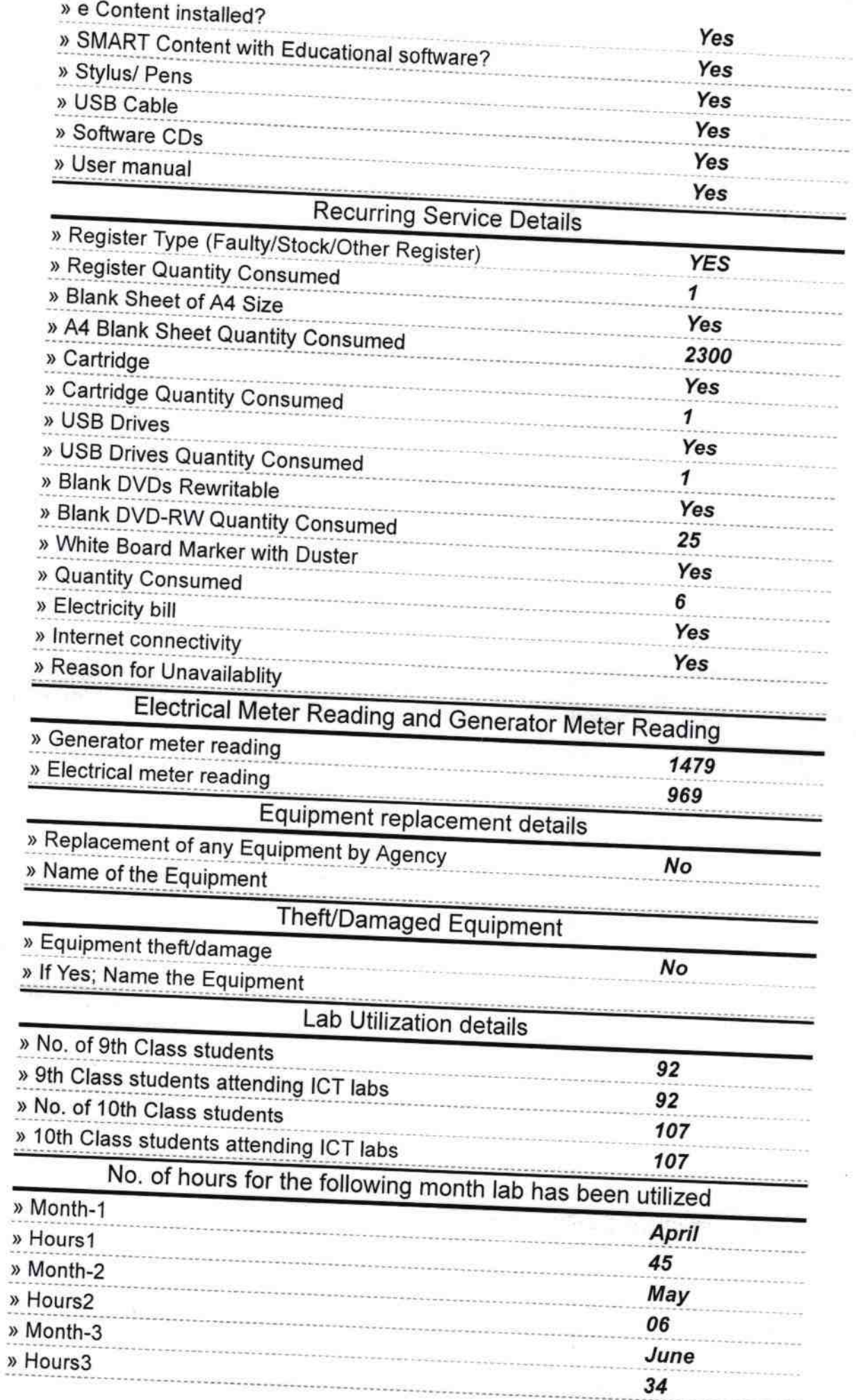

k

and <sub>is</sub>

 $\overline{\mathbb{C}}$ 

þ,

**Controller** 

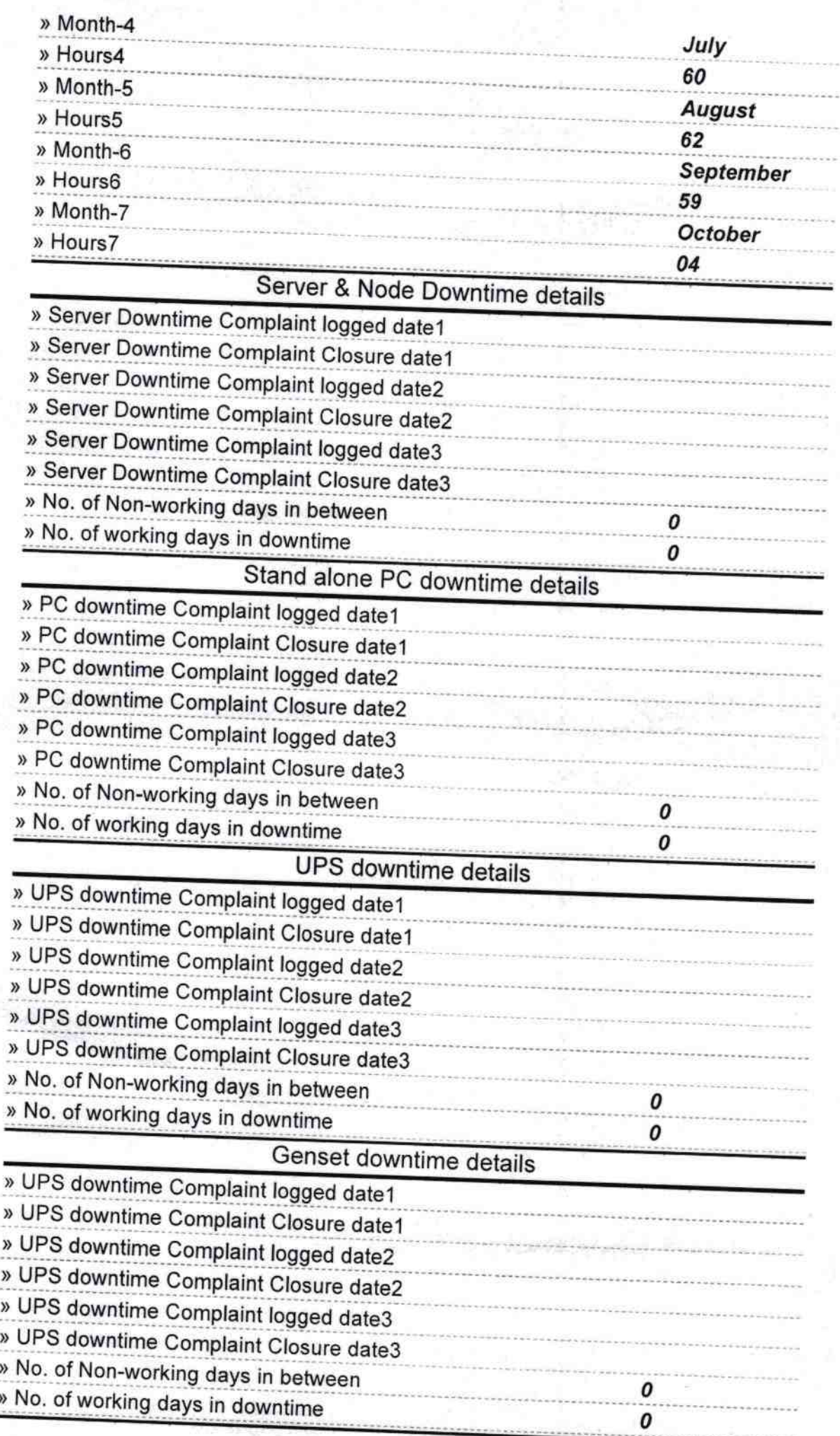

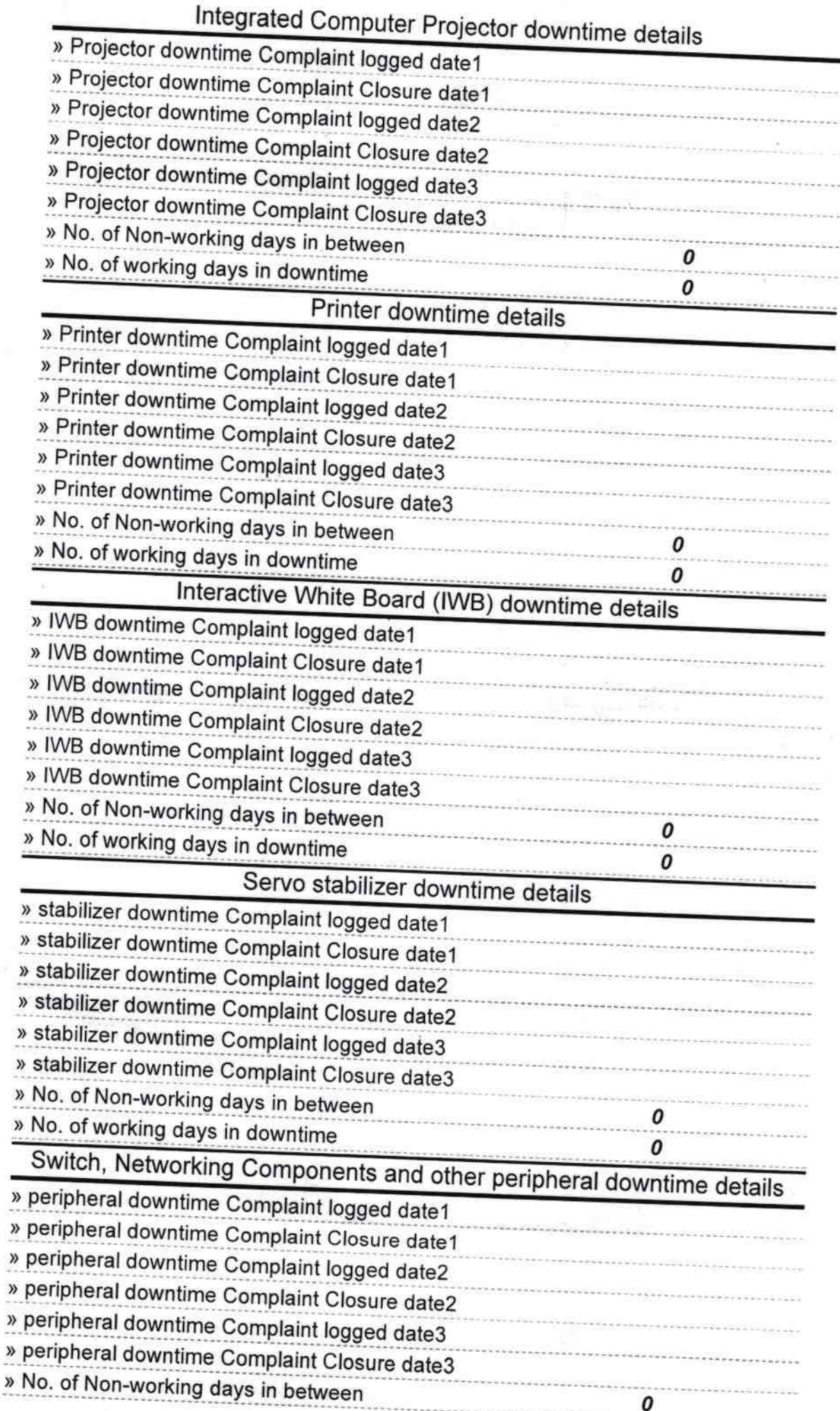

» No. of working days in downtime 0 Signature of Headmaster<br>Bandhead Master/Mistress with Seal